# Содержание

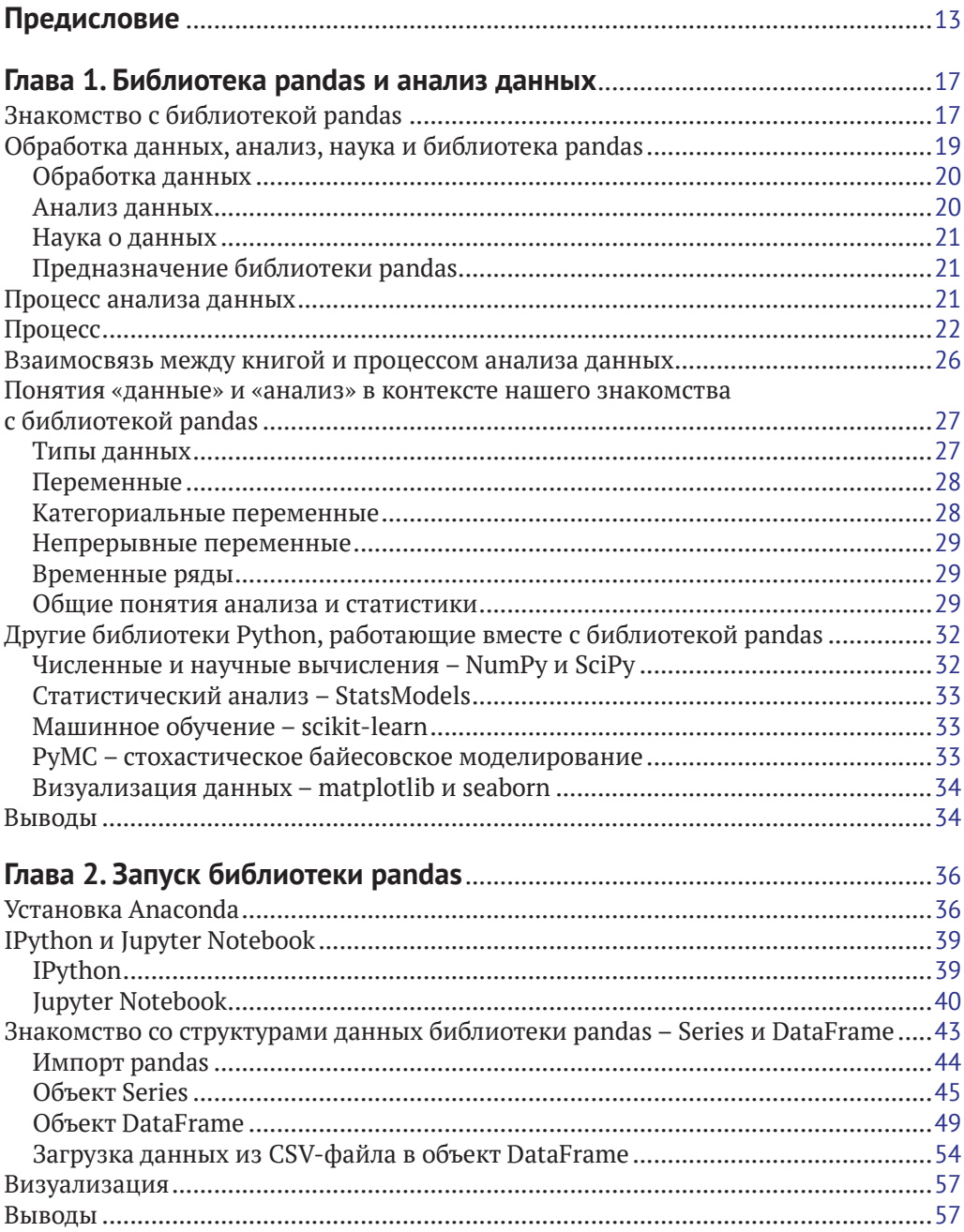

### **Глава 3. Представление одномерных данных с помощью**

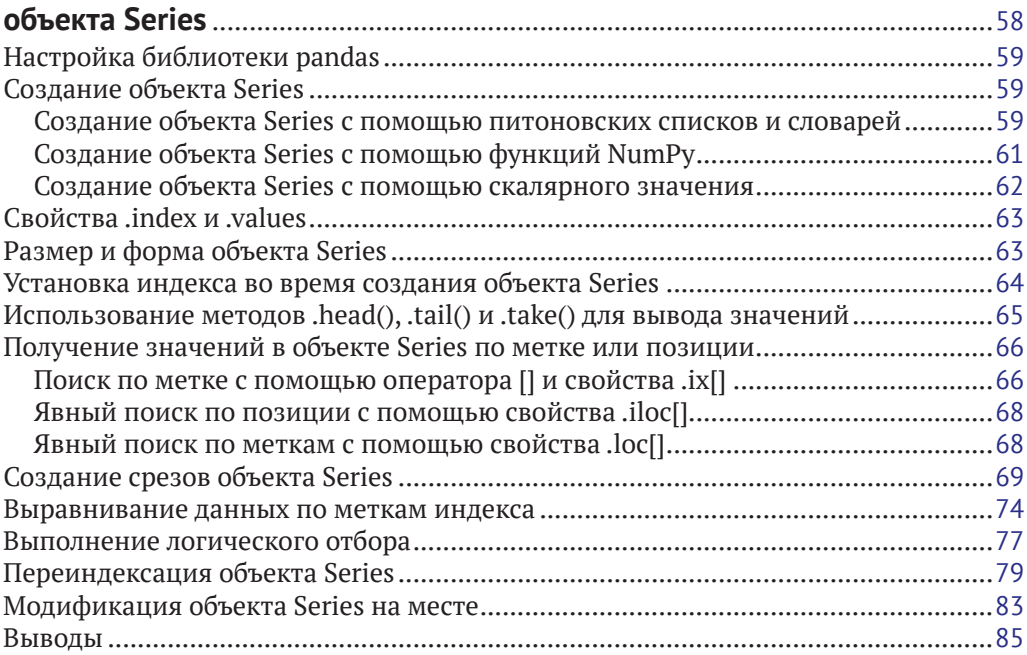

### **Глава 4. Представление табличных и многомерных данных**

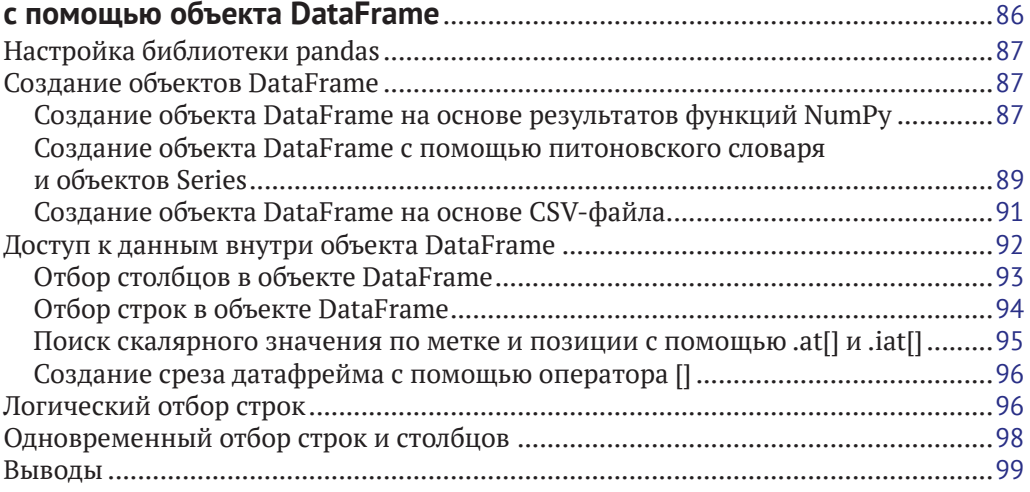

### **Глава 5. Выполнение операций над объектом DataFrame**

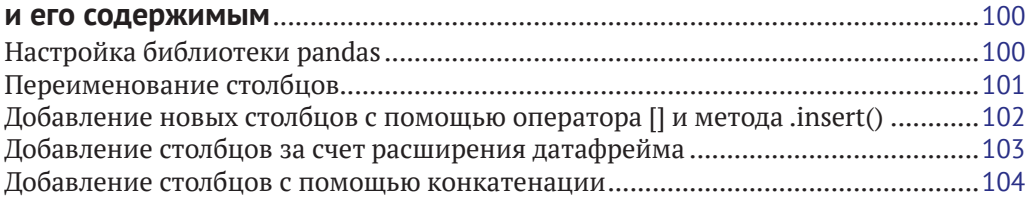

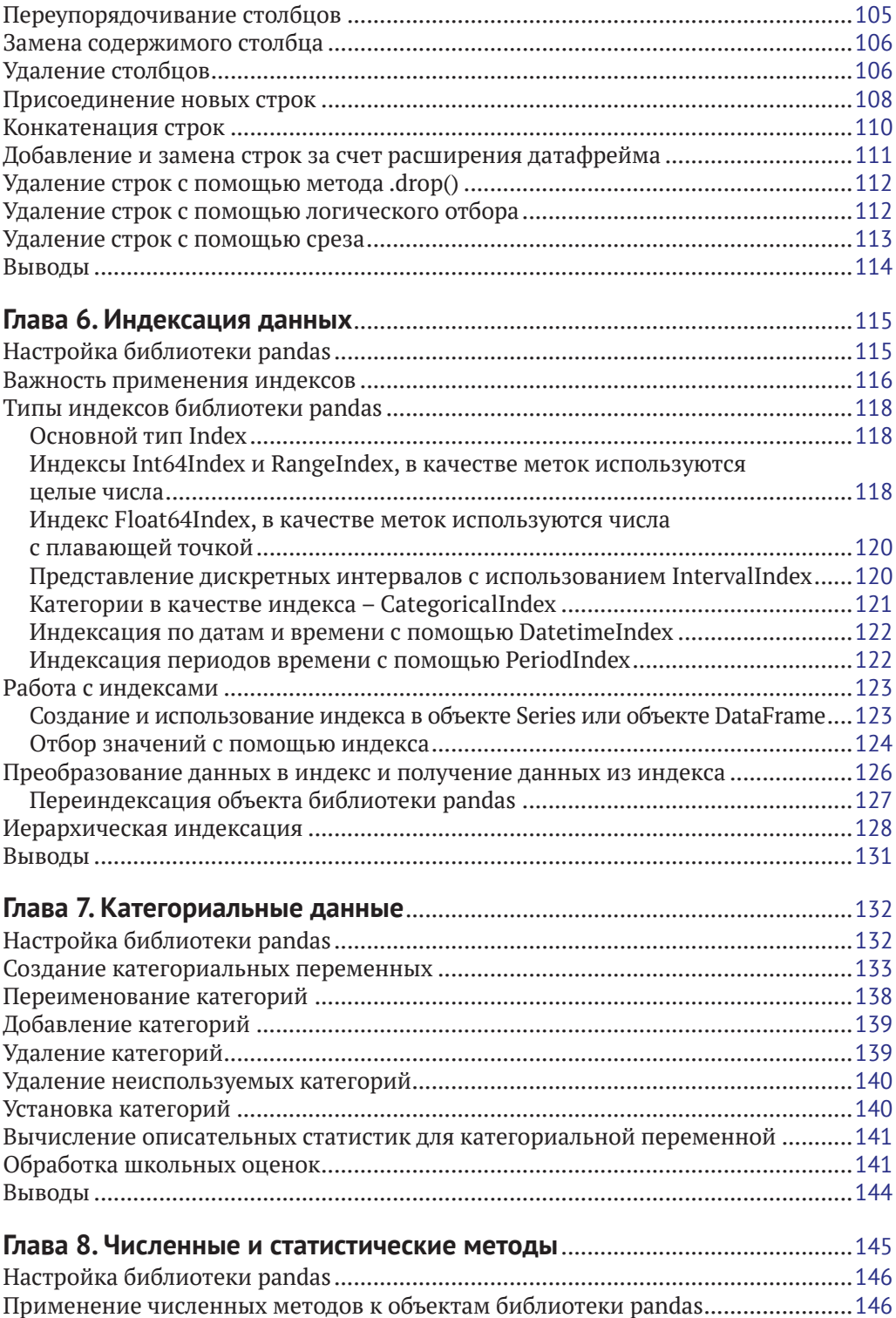

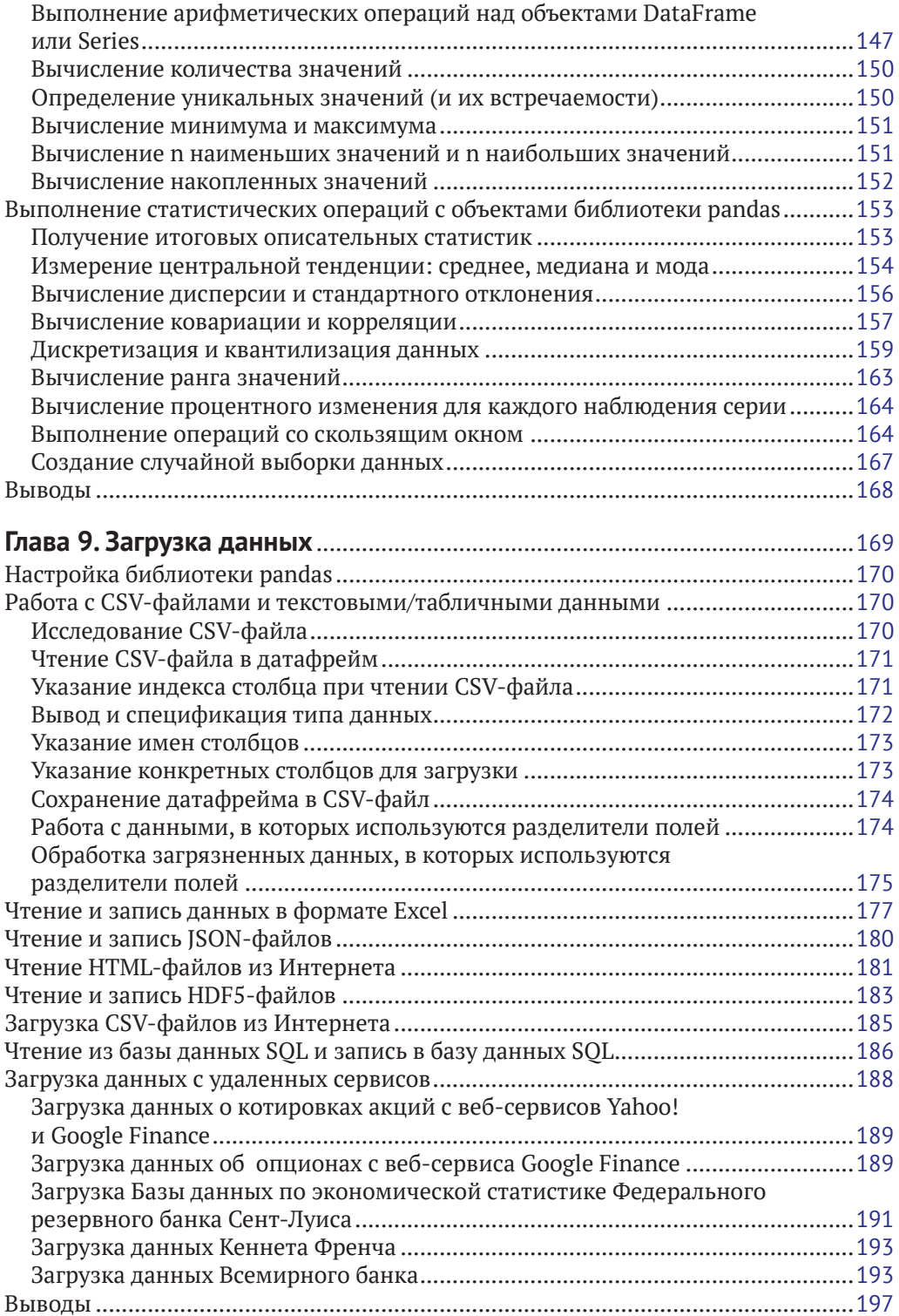

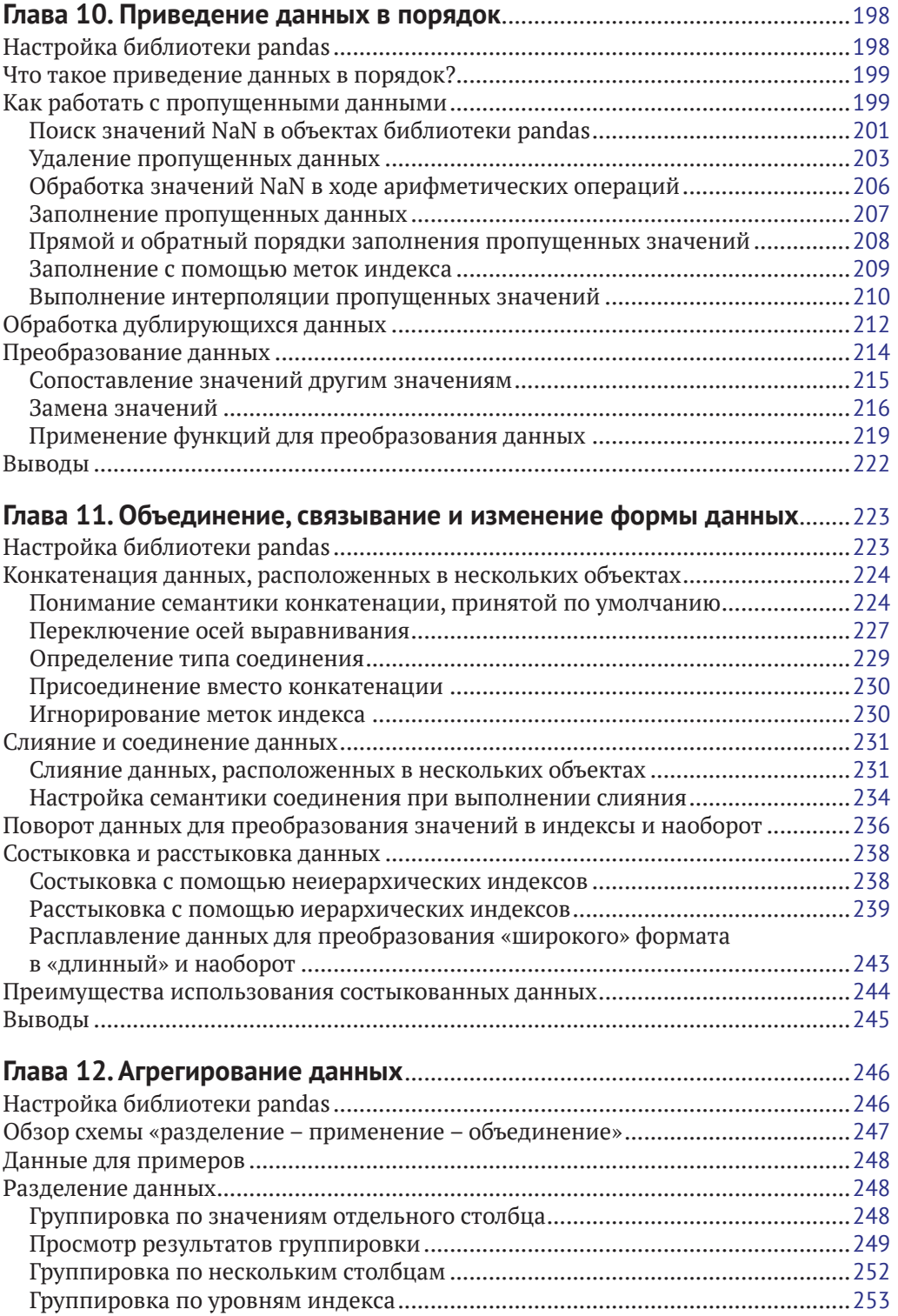

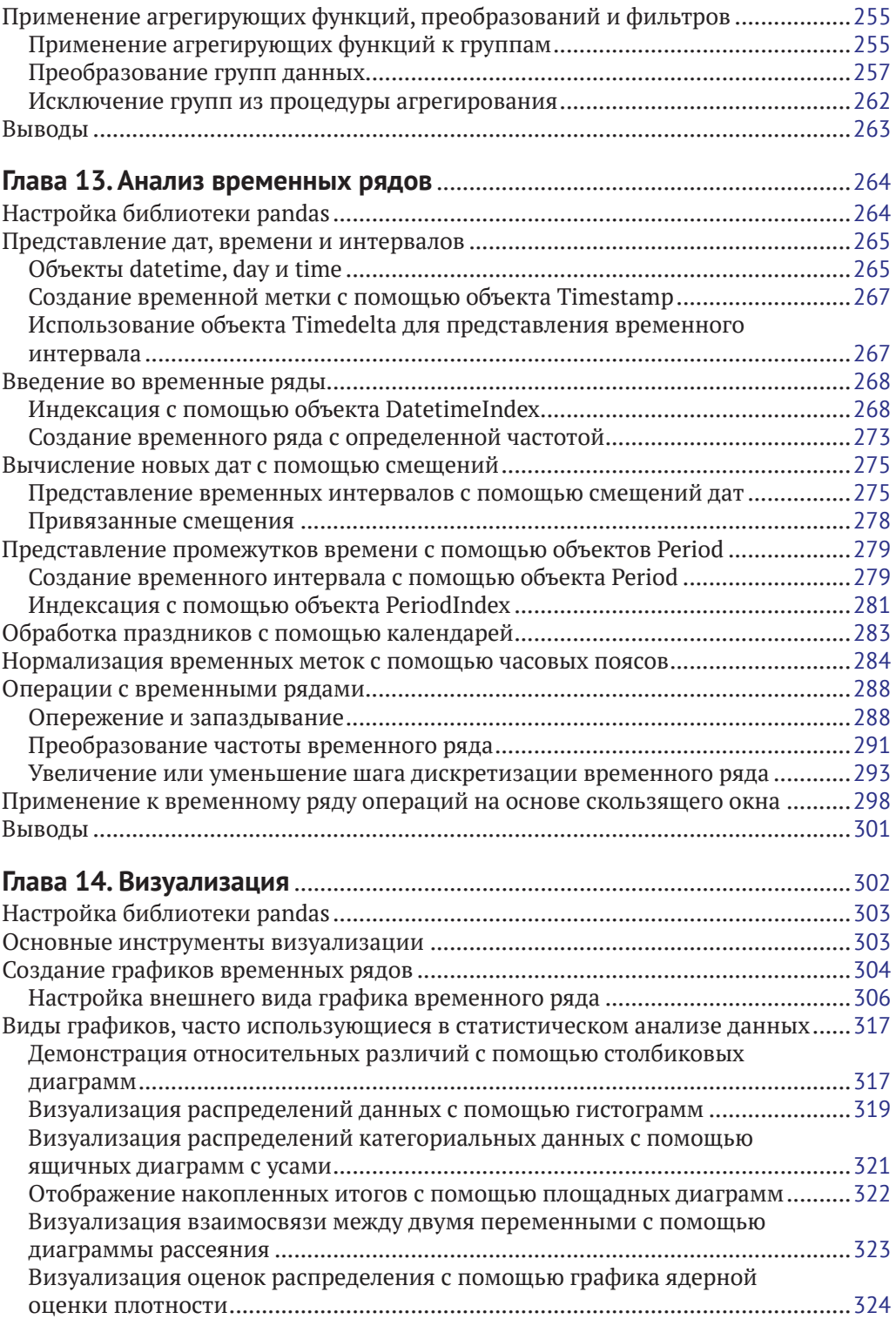

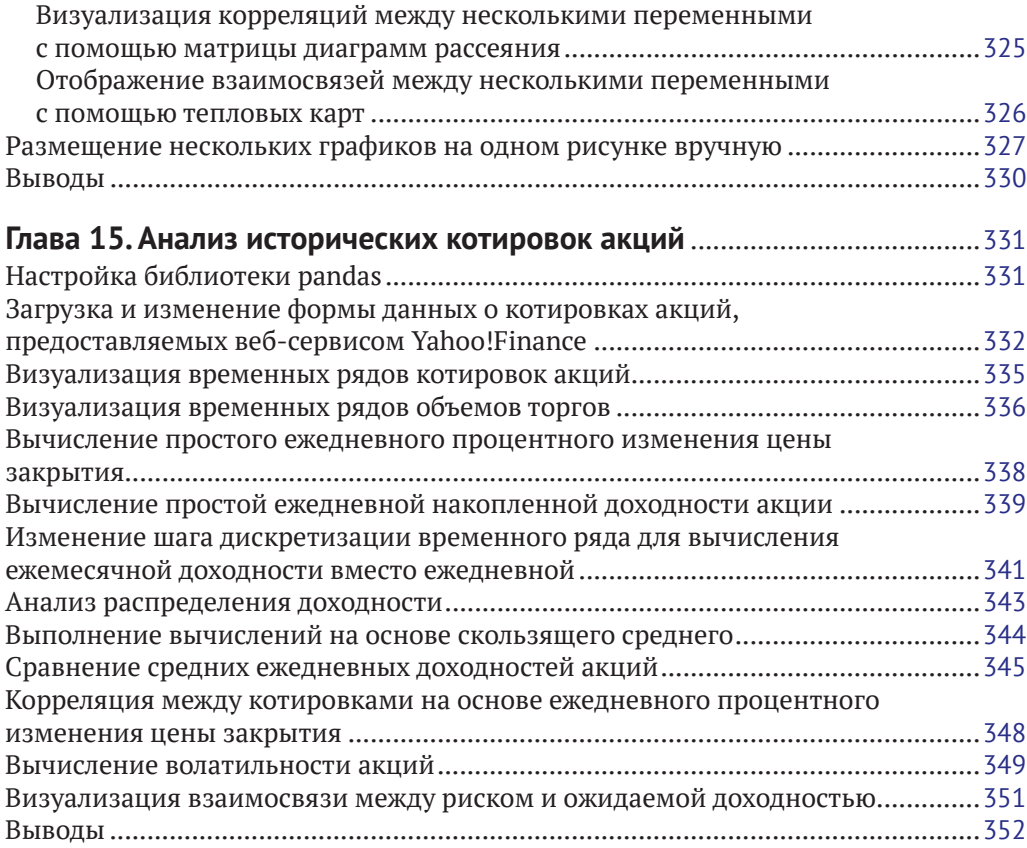

### **Приложение 1. Советы по оптимизации вычислений**

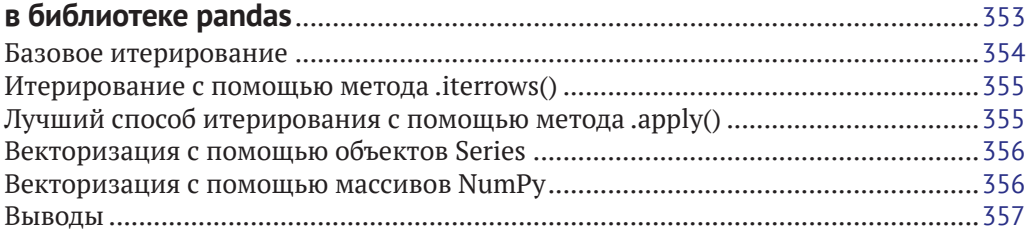

# **Приложение 2. Улучшение производительности pandas**

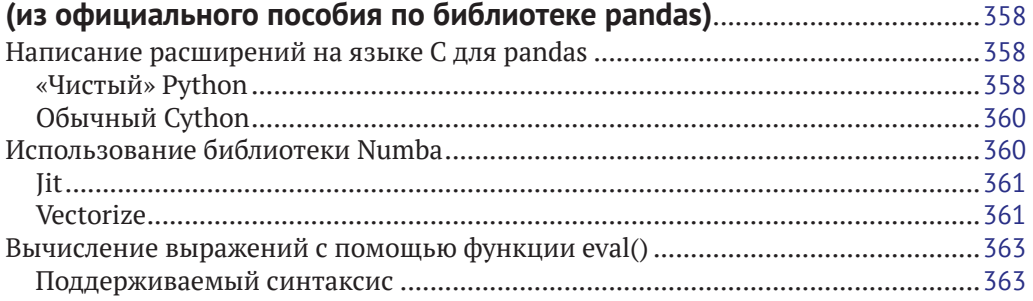

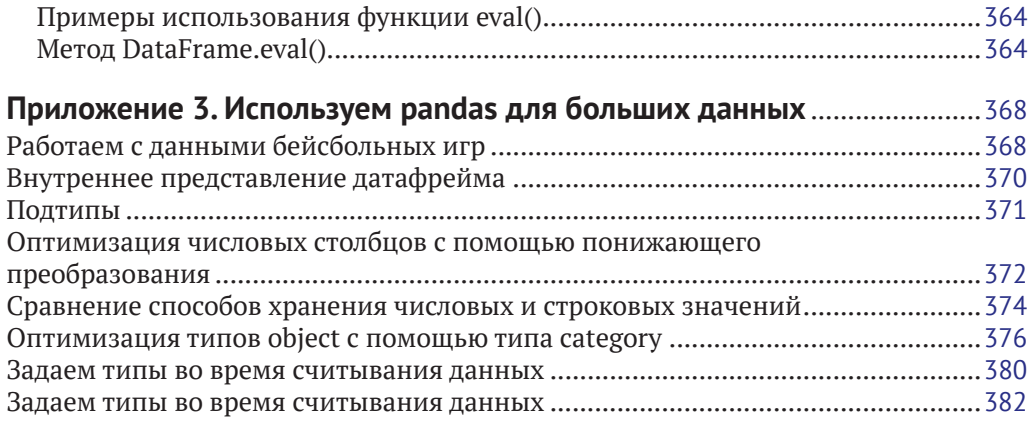

## **Приложение 4. Пример предварительной подготовки данных**

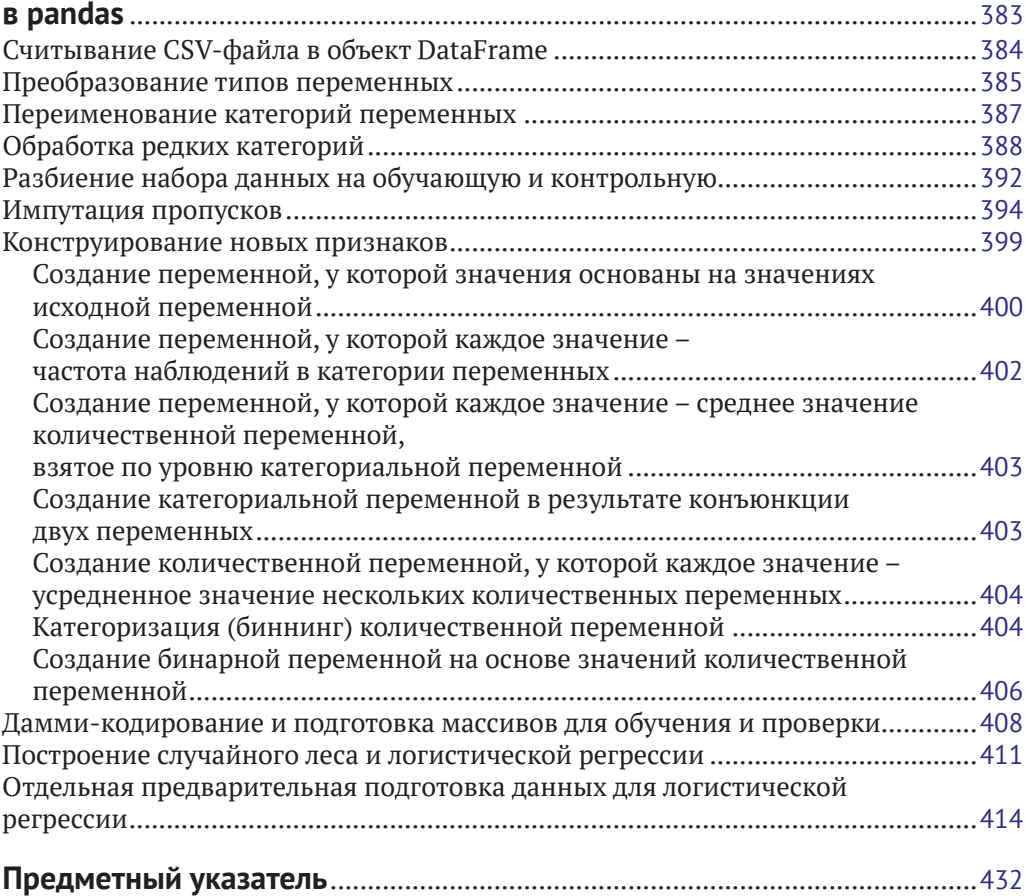

# Предисловие

Pandas - популярная библиотека Python, применяющаяся для практического анализа данных в реальных проектах. Она предлагает воспользоваться эффективными, быстрыми и высокопроизводительными структурами данных, которые упрощают предварительную обработку и анализ информации. Это учебное пособие существенно поможет вам, предоставив в ваше распоряжение внушительный набор инструментов, предлагаемых библиотекой pandas для выполнения различных операций с данными и их анализа.

# О содержании книги

Глава 1 «Библиотека pandas и анализ данных» - это практическое введение в основные функции библиотеки pandas. Предназначение этой главы - дать некоторое представление об использовании библиотеки pandas в контексте статистики и науки о данных. В этой главе мы рассмотрим несколько принципов, лежащих в основе науки о данных, и покажем, как они реализованы в библиотеке pandas. Эта глава задает контекст для каждой последующей главы, связанной с наукой о данных.

Глава 2 «Запуск библиотеки pandas» проинструктирует читателя по поводу того, как загрузить и установить библиотеку pandas, и познакомит его с некоторыми базовыми понятиями библиотеки pandas. Мы также рассмотрим, как можно работать с примерами с помощью iPython и тетрадок Jupiter.

Глава 3 «Представление одномерных данных с помощью объекта Series» познакомит читателя со структурой данных Series, которая используется для представления одномерных индексированных данных. Читатель узнает о том, как создавать объекты Series и как работать с данными, хранящимися внутри этих объектов. Кроме того, он узнает об индексах и выравнивании данных, а также о том, как объект Series можно использовать для создания срезов данных.

Глава 4 «Представление табличных и многомерных данных с помощью объекта DataFrame» познакомит читателя со структурой данных DataFrame, которая используется для представления и индексации многомерных данных. В этой главе читатель научится создавать объекты DataFrame, используя различные наборы статических данных, и выполнять отбор определенных столбцов и строк внутри датафрейма. Сложные запросы, операции с данными и индексация будут рассмотрены в следующей главе.

Глава 5 «Выполнение операций над объектом DataFrame и его содержимым» расширяет предыдущую главу и расскажет о том, как выполнять более сложные операции с объектом DataFrame. Мы начнем с добавления и удаления столбцов и строк, рассмотрим модификацию данных внутри объекта DataFrame (а также создание измененной копии) и выполнение арифметических операций с данными, научимся создавать иерархические индексы, а также вычислять популярные статистики по данным датафрейма.

Глава 6 «Индексация данных» расскажет об использовании различных типов индекса библиотеки pandas (Int64Index, RangeIndex, IntervalIndex, Categorical-Index, DatetimeIndex, PeriodIndex).

Глава 7 «Категориальные данные» познакомит читателя с тем, как создавать объекты Categorical для представления категориальных данных и использовать их в работе.

В главе 8 «Численные и статистические методы» рассматриваются различные арифметические операции над объектами Series и DataFrame, а также вычисление статистик для объектов pandas.

Глава 9 «Загрузка данных» расскажет о том, как можно загрузить данные из внешних источников и записать в объекты Series и DataFrame. Кроме того, в этой главе рассматривается загрузка данных из разных источников, таких как файлы, НТТР-серверы, системы баз данных и веб-службы. Также рассматривается обработка данных в форматах CSV, HTML и JSON.

В главе 10 «Приведение данных в порядок» будет рассказано о том, как приводить данные в порядок, чтобы они были пригодны для анализа.

Глава 11 «Объединение, связывание и изменение формы данных» расскажет читателю о том, как можно взять несколько объектов pandas и объединить их с помощью операций соединения, слияния и конкатенации.

Глава 12 «Агрегация данных» расскажет о группировке и агрегации данных. В библиотеке pandas эти операции выполняются с помощью схемы «разделение применение - объединение». Читатель научится использовать эту схему для различных способов группировки данных, а также применять агрегирующие функции для вычисления результатов по каждой группе данных.

Глава 13 «Анализ временных рядов» расскажет о том, как работать с временными рядами в библиотеке pandas. В этой главе будут освещены широкие возможности библиотеки pandas, существенно облегчающие анализ временных рядов.

Глава 14 «Визуализация» научит вас создавать визуализации данных на основе данных, хранящихся в объектах Series и DataFrame. Мы начнем с изучения основ, создания простой диаграммы настройки нескольких параметров диаграммы (настройки легенд, меток и цветов). Мы рассмотрим создание нескольких распространенных типов графиков, которые используются для представления различных типов данных.

Глава 15 «Анализ исторических котировок акций» расскажет, как применять библиотеку pandas для решения основных финансовых задач. Она будет посвящена данным, загруженным с веб-сервиса Yahoo!Finance, и в ней будет продемонстрирован расчет различных финансовых показателей, таких как доходность, скользящие средние, волатильность и др. Читатель также научится визуализировать эти финансовые показатели.

### Что необходимо для чтения этой книги

Эта книга предполагает некоторое знакомство с принципами программирования, но те, кто не имеет опыта программирования или, в частности, опыта программирования на языке Python, будут довольны примерами, поскольку они в большей степени сосредоточены на конструкциях библиотеки pandas, нежели на языке Python или программировании вообще. Примеры приводятся для Anaconda Python 2.7 и pandas 0.15.1. Если вы не установили их, в главе 2 «Запуск библиотеки pandas» дается инструкция относительно установки pandas в системах Windows, OSX и Ubuntu. Для тех, кто не хочет устанавливать какое-либо программное обеспечение, также дается инструкция по использованию онлайн-сервиса Warkari.io, предназначенного для анализа данных с помощью языка Python.

# На кого рассчитана эта книга

Эта книга идеально подходит для специалистов по работе с данными, аналитиков данных и программистов Python, которые хотят погрузиться в анализ данных с использованием библиотеки pandas, и всех, кто интересуется анализом данных. Некоторые познания в области статистики и программирования помогут вам извлечь максимальную пользу из этой книги, но они не обязательны. Предварительный опыт работы с pandas также не требуется.

# **СОГЛАШЕНИЯ**

В этой книге используется несколько стилей текста для разных видов информации. Вот несколько примеров этих стилей и объяснение их смысла.

Слова в тексте, обозначающие объекты, функции, методы и другие элементы программного кода, отображаются так: «Эту информацию можно легко импортировать в датафрейм с помощью функции pd.read csv() следующим образом».

Блок программного кода, введенный в интерпретаторе Python, отображается следующим образом:

```
import pandas as pd
df = pd.DataFrame.F: from items ([(\text{column1}, [1, 2, 3])])
print (df)
```
Любой ввод или вывод в командной строке записывается следующим образом:

mh@ubuntu:~/Downloads\$chmod +x Anaconda-2.1.0-Linux-x86 64.sh mh@ubuntu:~/Downloads\$./Anaconda-2.1.0-Linux-x86 64.sh

Новые термины и важные слова выделены жирным шрифтом. Слова, которые вы видите на экране, например в меню или диалоговых окнах, отображаются в тексте следующим образом: «Ярлыки в этой книге используют схему Mac 0S X  $10.5+x$ .

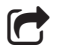

Предупреждения и важные примечания выглядят так.

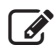

Советы и рекомендации выглядят так.

## Отзывы и пожелания

Мы всегда рады отзывам наших читателей. Расскажите нам, что вы думаете об этой книге - что понравилось или, может быть, не понравилось. Отзывы важны для нас, чтобы выпускать книги, которые будут для вас максимально полезны.

Вы можете написать отзыв прямо на нашем сайте www.dmkpress.com, зайдя на страницу книги, и оставить комментарий в разделе «Отзывы и рецензии». Также можно послать письмо главному редактору по адресу dmkpress@qmail.com, при ЭТОМ НАПИШИТА НАЗВАНИА КНИГИ В ТАМА ПИСЬМА

Если есть тема, в которой вы квалифицированы, и вы заинтересованы в написании новой книги, заполните форму на нашем сайте по адресу [http://dmkpress.com/](http://dmkpress.com/authors/publish_book/) [authors/publish\\_book/](http://dmkpress.com/authors/publish_book/) или напишите в издательство по адресу dmkpress@qmail.com.

## **Скачивание исходного кода примеров**

Скачать файлы с дополнительной информацией для книг издательства «ДМК Пресс» можно на сайте [www.dmkpress.com](http://www.dmkpress.com) или www[.дмк.рф](http://www.дмк.рф) на странице с описанием соответствующей книги.

# **Список опечаток**

Хотя мы приняли все возможные меры для того, чтобы удостовериться в качестве наших текстов, ошибки все равно случаются. Если вы найдете ошибку в одной из наших книг — возможно, ошибку в тексте или в коде, — мы будем очень благодарны, если вы сообщите нам о ней. Сделав это, вы избавите других читателей от расстройств и поможете нам улучшить последующие версии этой книги.

Если вы найдете какие-либо ошибки в коде, пожалуйста, сообщите о них главному редактору по адресу [dmkpress@gmail.com](mailto:dmkpress@gmail.com), и мы исправим это в следующих тиражах.

## **Нарушение авторских прав**

Пиратство в Интернете по-прежнему остается насущной проблемой. Издательства «ДМК Пресс» и Packt очень серьезно относятся к вопросам защиты авторских прав и лицензирования. Если вы столкнетесь в Интернете с незаконно выполненной копией любой нашей книги, пожалуйста, сообщите нам адрес копии или вебсайта, чтобы мы могли применить санкции.

Пожалуйста, свяжитесь с нами по адресу электронной почты [dmkpress@gmail.com](mailto:dmkpress@gmail.com) со ссылкой на подозрительные материалы.

Мы высоко ценим любую помощь по защите наших авторов, помогающую нам предоставлять вам качественные материалы.

# Глава

# Библиотека pandas и анализ данных

Лобро пожаловать на страницы книги «Изучаем pandas»! В этой книге мы отправимся в путешествие, в ходе которого вы научитесь работать с pandas, библиотекой анализа данных с открытым исходным кодом, предназначенной для языка программирования Python. Библиотека pandas предлагает высокопроизводительные и простые в использовании структуры данных и инструменты анализа, созданные с помощью языка Python. Библиотека pandas привнесла в Python массу полезных инструментов, взяв их из языка статистического программирования R, в частности объекты data frame (датафрейм), пакеты R, например plyr и reshape2, и разместила их в одной библиотеке, которую вы можете использовать в среде Python.

В первой главе мы посвятим время базовому знакомству с библиотекой рапdas и тому, как она вписывается в обширную картину анализа данных. Вместо того чтобы полностью сосредоточиться на конкретных аспектах использования библиотеки pandas, эта глава призвана дать читателю ощущение своего места в обширной картине анализа данных. Цель состоит в том, чтобы при изучении библиотеки pandas вы также узнали о том, зачем нужны все эти различные функции, выполняющие задачи анализа данных.

Итак, давайте начнем. В этой главе мы рассмотрим:

- О что из себя представляет библиотека pandas, почему она была создана и что она вам даст;
- как библиотека pandas связана с анализом данных и наукой о данных;
- О этапы анализа данных и их поддержка в библиотеке pandas;
- О общие понятия «данные» и «аналитика»;
- О основные понятия анализа данных и статистического анализа;
- О типы данных и их использование в библиотеке pandas;
- О другие библиотеки в экосистеме Python, которые вы, вероятно, будете использовать вместе с pandas.

# Знакомство с библиотекой pandas

Библиотека pandas - это библиотека Python, содержащая высокоуровневые структуры данных и инструменты, которые были созданы, чтобы помочь программистам Python осуществить полноценный анализ данных. Конечная цель библиотеки pandas заключается в том, чтобы помочь вам быстро найти необходимую информацию, скрытую в данных, при этом информацию содержательного характера.

Разработка библиотеки pandas была начата в 2008 году Уэсом Маккинни и представлена в 2009 году как проект с открытым исходным программным кодом. В настоящее время библиотека pandas активно курируется и разрабатывается различными организациями и участниками.

Первоначально библиотека pandas предназначалась для применения в финансах, в частности благодаря ее возможностям работы с временными рядами и обработке исторической информации об акциях. Обработка финансовой информации сопряжена с массой проблем, вот некоторые из них:

- О обработка данных (например, данных о котировках акций), меняющихся с течением времени;
- О необходимость единого стандарта измерений нескольких потоков данных в один и тот же период времени;
- О определение взаимосвязи (корреляции) между двумя и более потоками данных;
- О представление дат и времени в качестве объектов первого класса;
- О увеличение или уменьшение шага дискретизации временного ряда.

Для выполнения этих операций необходим инструмент, который позволяет нам извлекать, индексировать, очищать и приводить в порядок, изменять и объединять данные, создавать срезы данных и выполнять различные виды анализа как для одномерных, так и для многомерных данных, включая данные разного типа, которые автоматически выравниваются по набору общих индексных меток. И вот как раз здесь на помощь приходит библиотека pandas, которая предлагает множество полезных и мощных функций, например:

- О быстрые и эффективные объекты Series и DataFrame для обработки данных с помощью встроенной индексации;
- О интеллектуальное выравнивание данных с помощью индексов и меток;
- О интегрированная обработка пропущенных данных;
- О инструменты для приведения данных в порядок;
- О встроенные инструменты для чтения и записи данных для обмена между объектами Series и DataFrame в памяти, файлами, базами данных и вебслужбами;
- О возможность обработки данных, хранящихся в различных популярных форматах, таких как CSV, Excel, HDF5 и JSON;
- О изменение формы и поворот данных;
- О интеллектуальное создание срезов данных на основе меток, сложная индексация и отбор из больших наборов данных подмножеств по определенному критерию;
- О удаление и вставка столбцов из объектов Series и DataFrame для изменения размера;
- О агрегирование или преобразование данных с помощью мощного инструмента «разделение - применение - объединение»;
- О иерархическая индексация, облегчающая работу с высокоразмерными данными в низкоразмерной структуре данных;
- О высокопроизводительное слияние и соединение наборов данных;
- О разнообразные функции для работы с временными рядами, включая создание диапазона дат и преобразование частоты временного ряда, вычисление скользящих статистик, скользящих линейных регрессий, смещение дат и сдвиг временного ряда с запаздыванием;
- О оптимизация для достижения более высокой производительности, включающая программный код, написанный на Cython или C.

Мощный набор функций в сочетании с бесшовной интеграцией с Python и другими инструментами экосистемы Python позволил библиотеке pandas найти широкое применение во многих областях. Она используется в самых разных академических и коммерческих областях, включая финансы, нейробиологию, экономику, статистику, рекламу и веб-аналитику. Она стала одним из наиболее предпочтительных инструментов для специалистов по работе с данными.

Python долгое время широко использовался для сбора данных и подготовки, но при этом в меньшей степени был предназначен для анализа данных и моделирования. Библиотека pandas помогает заполнить этот пробел, позволяя вам выполнить весь рабочий процесс анализа данных в среде Python, не переходя на такой более специалиализированный язык, как R. Это очень важно, поскольку люди, знакомые с языком Python, являющимся более универсальным языком программирования, чем R (язык, ориентированный в большей степени на статистиков), получают в свое распоряжение массу функций по представлению и обработке данных, имеющихся в R, и при этом полностью остаются в невероятно богатой экосистеме Python.

В сочетании с IPython, тетрадками Jupyter и широким выбором других библиотек среда Python в плане выполнения анализа данных превосходит по производительности, эффективности и возможности совместной работы многие другие инструменты. Все это привело к тому, что многие пользователи широко применяют библиотеку pandas в самых различных отраслях.

### ОбРАБОТКА ДАННЫХ, АНАЛИЗ, НАУКА И БИБЛИОТЕКА PANDAS

Мы живем в мире, в котором каждый день генерируются и записываются огромные объемы данных. Эти данные поступают из множества информационных систем, устройств и датчиков. Почти все, что вы делаете, и все то, что вы используете в рамках своей деятельности, генерирует данные, которые можно собрать или которые уже собраны.

Во многом такая ситуация была обусловлена повсеместным распространением услуг, связанных с информационными сетями, и стремительно возросшими возможностями хранения данных. Все это в сочетании с постоянно снижающейся стоимостью хранения повысило эффективность сбора и хранения даже самых тривиальных данных.

В итоге были накоплены огромные объемы данных, готовые для загрузки. Но эти данные сосредоточились по всему киберпространству, и на самом деле их еще нельзя назвать информацией (information). Данные представляют собой коллекции зарегистрированных событий, будь то финансовые данные или ваше общение в социальных сетях, ваш персональный трекер здоровья, отслеживающий сердцебиение в течение дня. Эти данные хранятся в различных форматах, расположены в разных местах, и исследование сырых данных может дать ценную информацию.

Логично, что весь процесс можно разбить на три основные дисциплины:

- О обработка данных:
- О анализ данных;
- О наука о данных.

Эти три дисциплины часто пересекаются. Вопросы о том, где заканчивается одна дисциплина и начинается другая, остаются открытыми. В следующих разделах мы дадим определения этим дисциплинам.

### Обработка данных

Данные разбросаны по всей планете. Они хранятся в разных форматах. Они имеют разный уровень качества. Поэтому существует потребность в инструментах и процессах сбора данных, дающих такое представление данных, которое можно использовать для принятия решений. Инструмент, который используется для работы с данными на этапе подготовки к анализу, должен уметь решать различные задачи. Функционал такого инструмента включает в себя:

- О программируемость для повторного использования и совместного использования;
- О загрузку данных из внешних источников;
- О локальное сохранение данных;
- О индексацию данных для их эффективного извлечения;
- О выравнивание данных в разных наборах на основе атрибутов;
- О объединение данных, расположенных в разных наборах;
- О преобразование данных в другое представление;
- О очистку данных от «мусора»;
- О эффективную обработку загрязненных данных;
- О группировку данных;
- О агрегирование данных по схожим характеристикам;
- О применение функций, вычисляющих среднее или выполняющих преобразования:
- О выполнение запросов или создание срезов для исследования подмножеств данных;
- О изменение формы данных;
- О создание отдельных категорий данных;
- О изменение частоты временного ряда.

Существует масса инструментов для обработки данных. Каждый из них отличается поддержкой элементов этого списка, способами их развертывания и способами их использования. Эти инструменты включают в себя реляционные базы данных (SQL Server, Oracle), электронные таблицы (Excel), системы обработки событий (такие как Spark) и более общие инструменты, такие как R и pandas.

### Анализ данных

Анализ данных - это процесс извлечения смысла из данных. Данные, представленные в количественном виде, часто называют информацией (information). Анализ данных – это процесс получения информации из данных путем создания моделей и применения математического аппарата для поиска закономерностей. Он часто перекликается с обработкой данных, и не всегда можно четко провести различие между ними. Многие инструменты обработки данных также содержат

аналитические функции, а инструменты анализа данных нередко предлагают возможности обработки данных.

### Наука о данных

Наука о данных - это процесс использования статистики и анализа данных для понимания явлений (phenomena), скрытых в данных. Наука о данных обычно начинается с информации и применяет к ней более сложный анализ на основе знаний, относящихся к разным предметным областям. К этим предметным областям относятся математика, статистика, информатика, компьютерные науки, машинное обучение, классификация, кластерный анализ, интеллектуальный анализ данных, базы данных и визуализация. Наука о данных носит многодисциплинарный характер. Ее методы анализа могут сильно отличаться друг от друга и зависеть от конкретной предметной области.

### Предназначение библиотеки pandas

В первую очередь библиотека pandas - превосходный инструмент обработки данных. Все потребности, описанные ранее, будут рассмотрены в этой книге с использованием библиотеки pandas. На решение этих задач и направлен основной функционал библиотеки pandas, и именно на решении большей части этих задач мы и сосредоточимся в этой книге.

Стоит отметить, что основное предназначение библиотеки pandas - это подготовка данных. Однако библиотека pandas также предоставляет несколько функций для выполнения анализа данных. Эти возможности подразумевают вычисление описательных статистик и функций, необходимых для финансового анализа, например вычисления корреляции.

Поэтому сама по себе библиотека pandas не является инструментом для научных исследований. Это скорее инструмент обработки данных с некоторыми возможностями анализа. Библиотека pandas явно оставляет за скобками сложный статистический, финансовый анализ, предлагая его выполнить другим библиотекам Python, таким как SciPy, NumPy, scikit-learn, а для визуализации данных использует графические библиотеки, например matplotlib и ggvis.

Мы сосредоточимся на преимуществе библиотеки pandas над другими языками, такими как R, поскольку приложения на основе библиотеки pandas могут использовать обширную сеть надежных фреймворков Python, уже созданных и протестированных Python-сообществом.

# ПРОЦЕСС АНАЛИЗА ДАННЫХ

Основная цель этой книги - научить вас использовать библиотеку pandas для обработки данных. Однако есть второстепенная и, возможно, не менее важная цель показать, как библиотека pandas встроена в те процессы, которые специалист по работе с данными/аналитик данных выполняет в повседневной жизни.

Описание шагов, связанных с процессом анализа данных, дается на веб-странице библиотеки pandas:

- О обработка и очистка данных;
- О анализ/моделирование данных;
- О преобразование данных в удобную форму.

Этот небольшой список является хорошим исходным определением, но он не охватывает процесса анализа в целом и не может ответить на вопрос, почему в библиотеке pandas реализовано так много инструментов. В следующем разделе этот процесс будет рассмотрен подробнее.

# Процесс

Предлагаемый процесс - это последовательность операций, которую называют процессом анализа данных, и он представлен на следующей диаграмме:

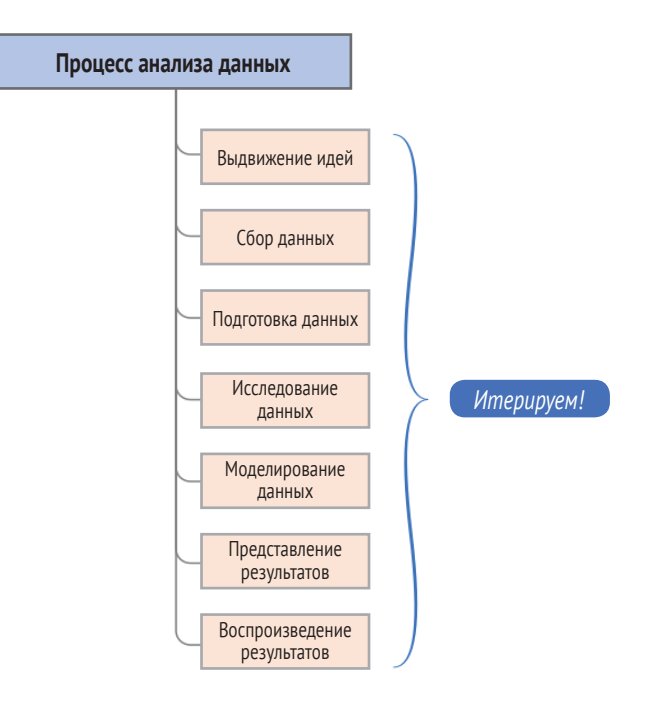

Эта схема задает структуру для определения логических шагов, которые будут предприняты в ходе работы с данными. Сейчас давайте кратко рассмотрим каждый этап этого процесса, а также некоторые задачи, которые вы как аналитик данных будете выполнять, используя библиотеку pandas.

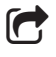

Важно понимать, что это не простой линейный процесс. Лучше всего этот процесс осуществлять интерактивно и гибким/итеративным способом.

### Выдвижение идей

Первый этап процесса анализа данных - определить, что вы хотите выяснить. Он называется выдвижение идей (ideation), мы формулируем идеи по поводу того, что мы хотим сделать и доказать. Идея в целом связана с гипотезой о наличии тех или иных структур в данных, которые можно использовать для принятия решений.

Эти решения часто принимаются в контексте бизнеса, а также в других дисциплинах, например в научно-исследовательской деятельности. Сейчас модно применять анализ данных для решения бизнес-задач, поскольку глубокое понимание данных может повысить прибыль компаний.

Однако какое решение мы обычно хотим принять? Ниже приводятся некоторые наиболее часто задаваемые вопросы:

- О Почему это происходит?
- О Можем ли мы предсказать будущее с использованием исторических данных?
- О Как я могу оптимизировать бизнес-операции в будущем?

Этот список ни в коем случае не является исчерпывающим, но он охватывает значительную часть причин, по которым проводится анализ данных. Чтобы получить ответы на эти вопросы, нужно осуществить сбор и анализ данных, связанных с решаемой проблемой. Необходимо определить, какие данные мы будем изучать, какова польза от исследования, как будут получены данные, каковы критерии успешности решения и как в конечном итоге информация будет представлена.

Сама по себе библиотека pandas не предлагает инструментов, позволяющих формулировать идеи. Но как только вы научитесь использовать библиотеку рапdas, вы, естественно, поймете, как pandas может помочь вам в формулировании идей. Ведь к этому моменту вы вооружитесь мощным инструментом, который можно использовать для выдвижения множества сложных гипотез.

#### Сбор данных

Как только вы сформулировали идею, вы должны получить данные, чтобы попытаться проверить свою гипотезу. Эти данные могут быть собраны вашей организацией или получены от внешних поставщиков данных. Эти данные обычно поставляются в виде архивных данных или могут быть предоставлены в режиме реального времени (хотя pandas не так широко известен как инструмент обработки данных в режиме реального времени).

Часто данные являются «сырыми», даже если они взяты из источников данных, созданных вами или вашей организацией. Понятие «сырые» означает, что данные могут быть неправильно сформированы, записаны в разных форматах или содержать ошибки. Они могут быть неполными, и может потребоваться аугментация ланных<sup>1</sup>.

В мире имеется множество бесплатных данных. Многие данные не являются бесплатными и фактически требуют значительных денежных сумм. Некоторые из них есть в свободном доступе и имеют публичные API-интерфейсы, а другие можно получить по подписке. Часто данные, которые вы покупаете, являются более чистыми, но это не всегда так.

В любом случае библиотека pandas предлагает надежный и простой в использовании набор инструментов для сбора данных из разных источников, при этом данные могут иметь разный формат. Кроме того, библиотека pandas позволяет не только извлекать данные, но и выполнять первоначальную структуризацию данных с помощью объектов Series и DataFrame, не прибегая к написанию сложного программного кода, который может потребоваться в других инструментах или языках программирования.

Аугментация данных (data augmentation) - это создание дополнительных обучающих данных из имеющихся данных. - Прим. пер.

### Подготовка данных

На этом этапе мы подготавливаем исходные данные для проведения дальнейшего исследования. Часто подготовка является весьма интересным этапом анализа данных. Как правило, все проблемы, связанные с данными, обусловлены качеством этих данных. Вы, вероятно, потратите много времени на устранение проблем, связанных с качеством данных.

Зачем? Ну, есть ряд причин:

- О данные просто некорректны;
- О какая-то информация в наборе данных отсутствует;
- О данные записаны в единицах измерения, не подходящих для вашего анализа:
- О данные записаны в форматах, не удобных для вашего анализа;
- О данные находятся на том уровне детализации, который не подходит для вашего анализа:
- О не все интересующие вас поля можно получить из одного источника;
- О представление данных отличается в зависимости от поставщика.

Процесс подготовки данных сосредоточен на решении вышеприведенных проблем. Библиотека pandas предлагает множество отличных возможностей для процесса подготовки данных, который часто называют приведением данных в порядок (data tidying). Ее арсенал включает в себя интеллектуальные средства обработки пропущенных данных, преобразование типов данных, преобразование форматов, изменение частоты измерений, объединение данных, расположенных в нескольких наборах данных, кодировку/преобразование символов и группировку данных среди прочих операций. Мы подробно рассмотрим все эти операции.

### Исследование данных

Исследование данных подразумевает изучение ваших данных, чтобы попытаться открыть какие-то закономерности в данных. Исследование может включать в себя различные задачи, например:

- О изучение того, как переменные связаны друг с другом;
- О анализ распределения данных;
- О обнаружение и исключение выбросов;
- О создание быстрых визуализаций;
- О быстрое создание новых представлений данных или моделей для последующего использования в ходе моделирования.

Исследование данных является одной из самых сильных сторон библиотеки pandas. Хотя большинство языков программирования также позволяет выполнить исследование данных, каждый из них требует подготовительных действий, не связанных непосредственно с исследованием данных.

Используя принцип **read-eval-print-loop** (REPL), реализованный в IPython и/или тетрадках Jupyter, библиотека pandas создает исследовательскую среду, в которой объем этих подготовительных действий сведен к минимуму. Выразительность синтаксиса библиотеки pandas позволяет кратко описать сложные операции с данными, а немедленно появляющийся результат выполненной операции помогает быстро проверить правильность ваших действий, не прибегая к повторной компиляции и полному переписыванию своего программного кода.

Конец ознакомительного фрагмента. Приобрести книгу можно в интернет-магазине «Электронный универс» [e-Univers.ru](https://e-univers.ru/catalog/T0004094/)